Utilisation de Ardublock - Programmation Arduino

## L'AFFICHEUR LCD

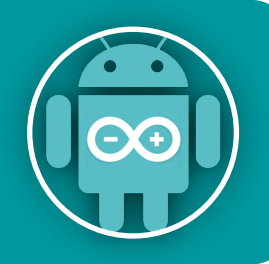

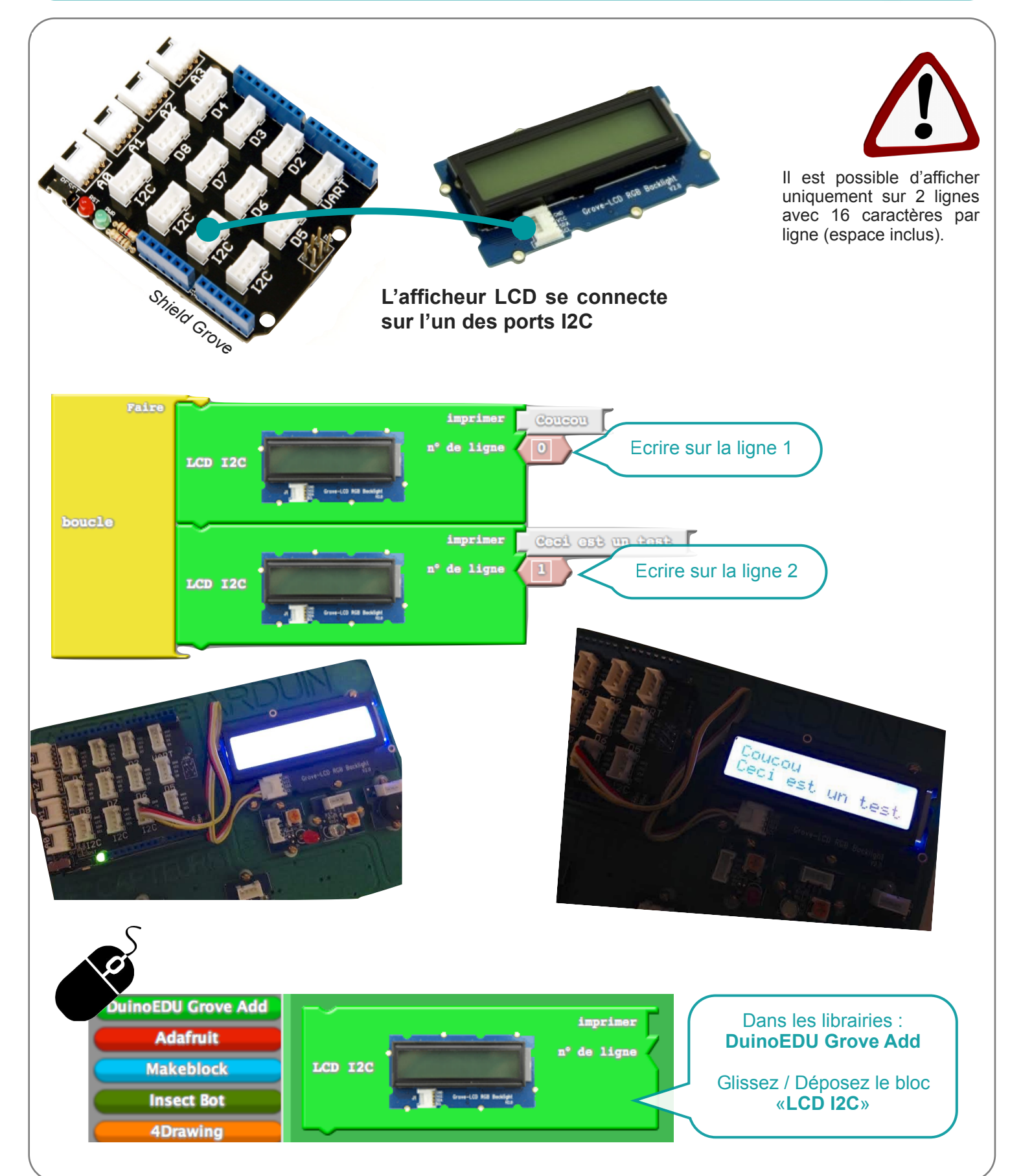

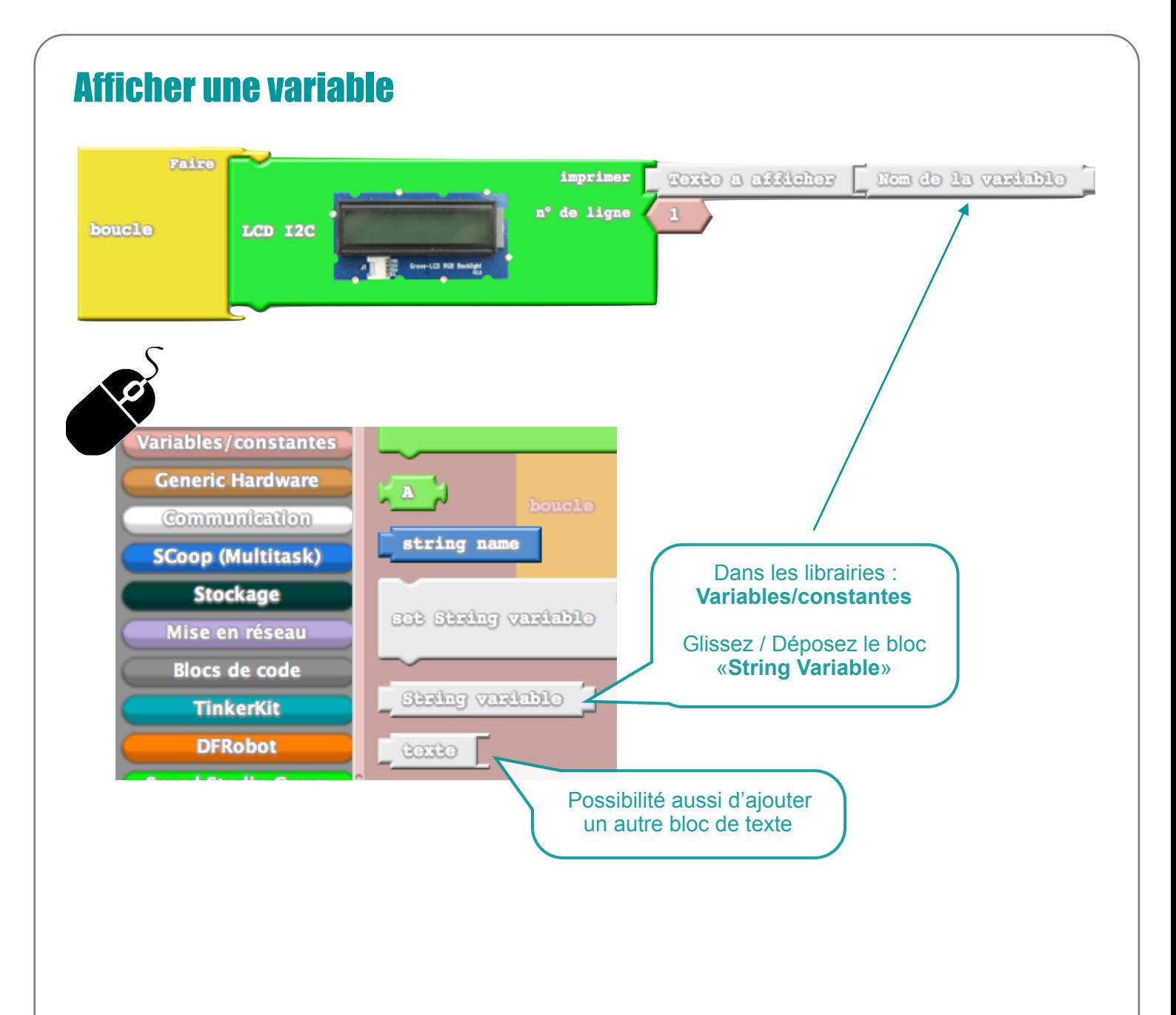